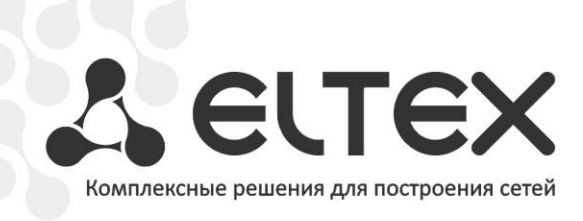

## **NV-100, NV-102**

**Приложение к руководству по эксплуатации Руководство по созданию плей-листа IPTV**

**Full HD медиацентр**

Для работы сервиса IPTV в приставке используется плей-лист формата .xspf в кодировке UTF-8. Для полноценной работы сервиса IPTV требуется формирование плей-листа, адаптированного под определенного оператора. Для каждого канала в плей-листе должны быть заданы следующие параметры:

- «location» параметры мультикастовой группы, задаются в виде protocol://@ip\_address:port;
- $-$  «title» название канала, которое будет отображаться в списке каналов:
- «number» номер канала, который будет отображаться в списке каналов;
- «image» адрес логотипа канала, который будет подгружаться и отображаться в списке каналов. Логотип должен быть в формате рла, желательно в размере 96х96 пикселей. Параметр не является обязательным;
- «psfile» имя файла программы передач для каждого канала в архиве программы передач. При отсутствии этого параметра или несовпадении с именем в архиве. программа передач для данного канала будет недоступна.
- «sound track» выбор режима воспроизведения аудиодорожки потока. Задается опционально. В большинстве случаев описывать данный параметр не требуется. Возможные значения: stereo, mono left, mono right;
- «shift» сдвиг по времени в минутах для нужного канала;
- «vlc:id» идентификатор канала для данного плей-листа;
- $-$  «vlc:node title="имя\_категории"» разбивка каналов по категориям.

После создания плей-листа с нужными параметрами его можно либо разместить на сервере по указанному в настройках адресу, либо использовать локально, положив в папку «playlists» на приставке.

## Пример файла плей-листа:

```
<?xml version="1.0" encoding="UTF-8"?>
<plavlist>
\langletrackList>
\langletrack>
<location>udp://@233.7.70.68:5000</location>
<title>Россия 24</title>
 <number>102</number>
<image>http://www.cn.ru/data/tv/channels/vesti.png?m=20101223163605</image>
<psfile>Россия 24</psfile>
<extension application="http://www.videolan.org/vlc/playlist/0">
<vlc:id>2</vlc:id>
 </extension>
\langle/track>
\langletrack>
 <location>udp://@233.7.70.22:5000</location>
 <title>PBK</title>
 <number>103</number>
 <image>http://www.cn.ru/data/tv/channels/rbk.png?m=20101223163605</image>
 <psfile>PBK</psfile>
 <sound track>mono left</sound track>
<shift>-120</shift>
<extension application="http://www.videolan.org/vlc/playlist/0">
<vlc:id>3</vlc:id>
 </extension>
```

```
\langletrack>
……
</trackList>
<extension application="http://www.videolan.org/vlc/playlist/0">
 <vlc:node title="Эфир">
               <vlc:item tid="2" />
               <vlc:item tid="3" />
               …
</vlc:node>
</extension>
\langle/playlist>
```
\_\_\_\_\_\_\_\_\_\_\_\_\_\_\_\_\_\_\_\_\_\_\_\_\_\_\_\_\_\_\_\_\_\_\_\_\_\_\_\_\_\_\_\_\_\_\_\_\_\_\_\_\_\_\_\_\_\_\_\_\_\_\_\_\_\_\_\_\_\_\_\_\_\_\_\_\_\_\_\_\_\_\_\_\_\_\_\_\_\_\_\_\_